# ЕНСИОННЫЙ ФОНД РОССИЙСКОЙ ФЕЛЕРАЦИИ

#### ГОСУДАРСТВЕННОЕ УЧРЕЖДЕНИЕ - ОТДЕЛЕНИЕ ПЕНСИОННОГО ФОНДА РОССИЙСКОЙ ФЕЛЕРАЦИИ ПО ЯРОСЛАВСКОЙ ОБЛАСТИ

**AKT** 

#### проверки сведений индивидуального (персонифицированного) учета. представленных страхователем

от 04.04.2022 (дата)

 $N_2$  5

Tronobanobou

#### ГОСУДАРСТВЕННОЕ УЧРЕЖДЕНИЕ - ОТДЕЛЕНИЕ ПЕНСИОННОГО ФОНДА РОССИЙСКОЙ ФЕДЕРАЦИИ ПО ЯРОСЛАВСКОЙ ОБЛАСТИ

(наименование территориального органа ПФР)

главный специалист - эксперт группы оценки пенсионных прав застрахованных лиц

Коновалова Валентина Александровна

(Ф.И.О. и должность лица, проводившего проверку)

 $\overline{\mathbf{R}}$ соответствии  $\ddot{\rm c}$ решением  $\overline{O}$ проведении проверки сведений индивидуального (персонифицированного) учета, представленных страхователем, от 04.04.2022 № 5 проведена документальная проверка

достоверности  $\overline{M}$ полноты представления страхователем сведений индивидуального (персонифицированного) учета, предусмотренных пунктом 2 статьи 11 Федерального закона от 1 апреля 1996 г. № 27-ФЗ «Об индивидуальном (персонифицированном) учете в системе обязательного пенсионного страхования» в части специального стажа, дающего право на досрочное назначение страховой ненсии по старости в связи с педагогической деятельностью

Муниципальное дошкольное образовательное учреждение «Детский сад №28 р.п.Ишня»

(полное наименование юридического лица (обособленного подразделения),

Ф.И.О. индивидуального предпринимателя, физического лица)

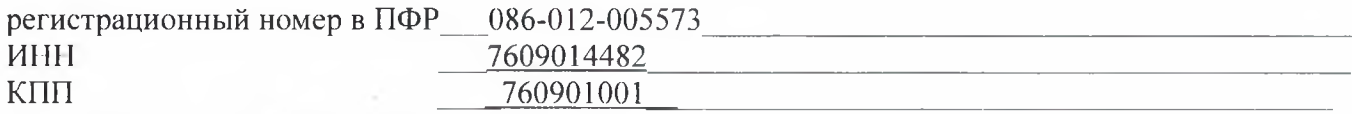

адрес места нахождения юридического

лица (обособленного подразделения)/

адрес регистрации индивидуального

предпринимателя, физического лица 152120, Ярославская обл., Ростовский р, р.п. Ишня ул. Школьная 9

## за 2019-2021г

(период)

#### 1. Проверка проведена на основе следующих документов:

- Устав утвержденный, приказом управления образования Администрации РМР от 04.12.2015 No 668
- Лицензия на право ведения образовательной деятельности от 03.09.2012 (рег. № 76242512/358)
- Тарификационные списки за 2019-2021
- Перечни льготных профессий, представленных страхователем 2019-2021г;
- Приказы по личному составу за 2019-2021;
- Табели учета рабочего времени; ÷.
- Карточка формы Т-2.

## 2. Проверкой установлено следующее:

Согласно Уставу, тип образовательной организации — дошкольная образовательная организация.

По Лицензии имеет право ведения образовательной деятельности по следующим образовательным программам:

- общеобразовательная программа дошкольного образования до 6 лет.

В Перечнях, представленных страхователем в 2019-2021 году поименованы должности: воспитатель, музыкальный руководитель, старший воспитатель учитель-логопед

Указанные должности включены в Перечень обоснованно.

В ходе проверки были проанализированы сведения, имеющиеся в документах по личному составу МДОУ «Детский сад № 28 р.п. Ишня» и сведения, представленные страхователем в части специального стажа за 2019-2021 по следующим застрахованным лицам:

Кондрашова Марина Валентиновна 07.03.1963 г.р. СНИЛС 048-920-438-77

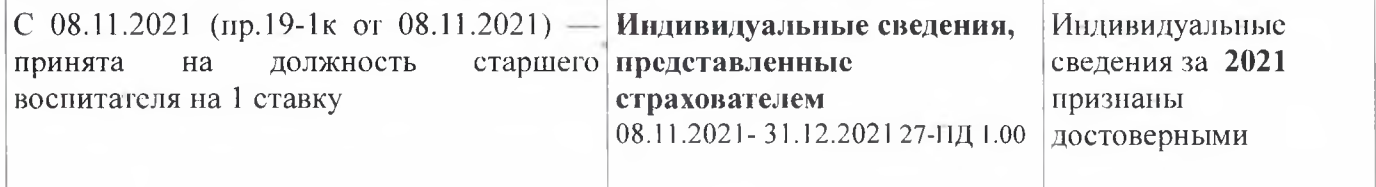

## Абрамычева Ольга Владимировна 09.02.1976 г.р. СНИЛС 051-514-186-22

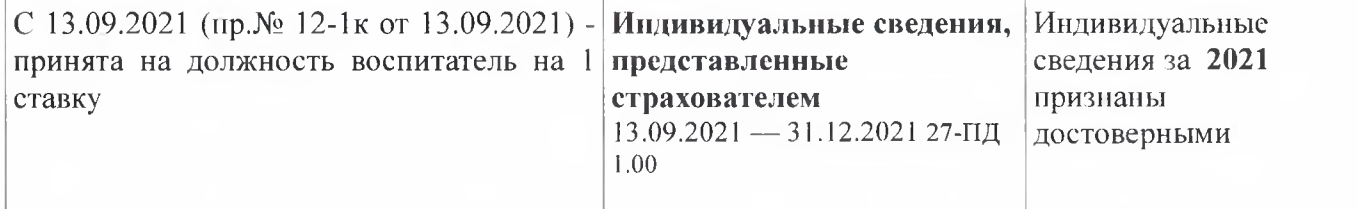

## Волохова Ольга Вячеславовна 23.12.1976 г.р. СНИЛС 103-534-038-04

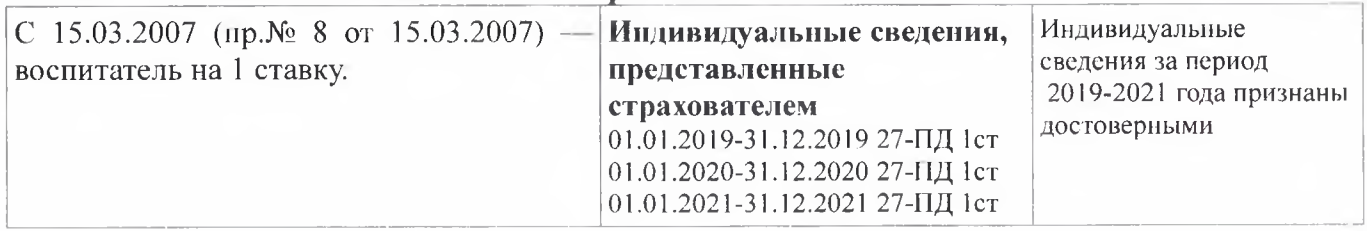

## Гурова Анастасия Александровна 09.10.1978 г.р. СНИЛС 063-097-204 51

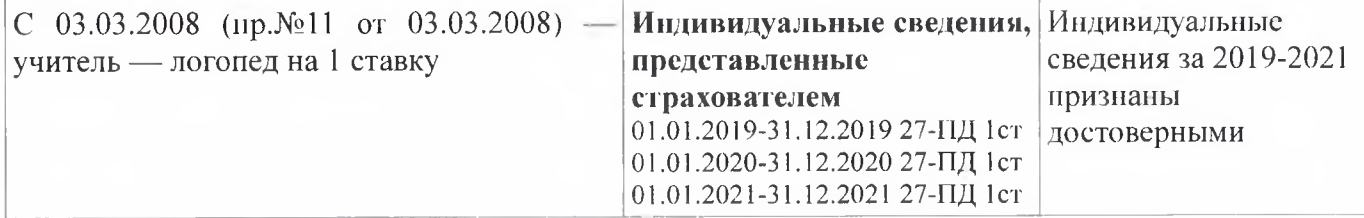

## Кирик Наталья Владимировна 09.05.1973 г.р. СНИЛС 078-972-715 35

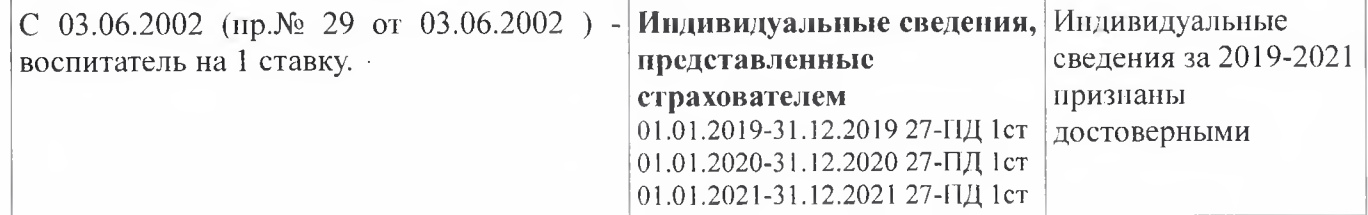

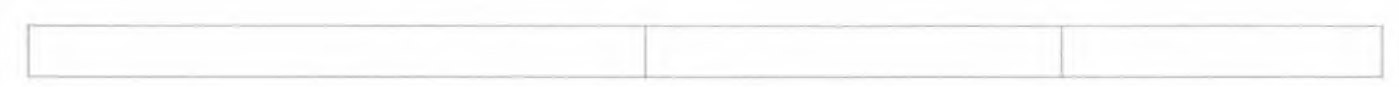

## Лукина Юлия Александровна 08.08.1986 г.р. СНИЛС 077-515-545 87

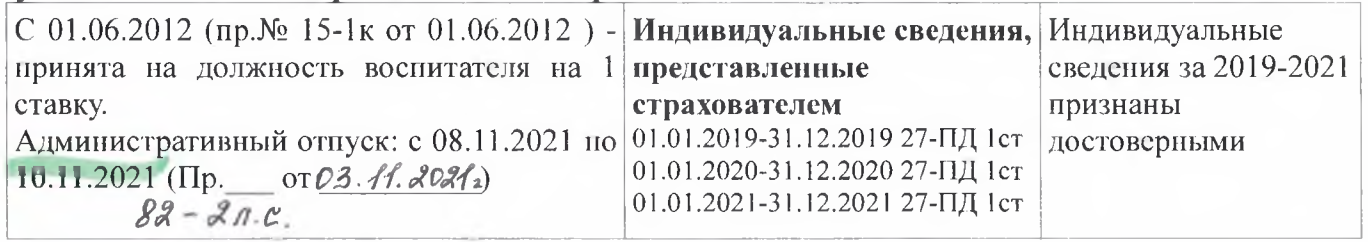

## Малявина Галина Сергеевна 25.09.1986 г.р. СНИЛС 069-521-125 66

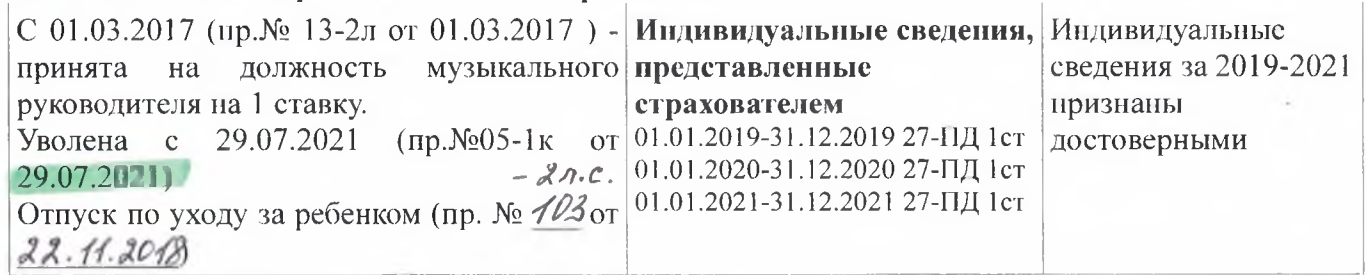

## Нестерова Анастасия Александровна 04.08.1988 г.р. СНИЛС 096-100-539 49

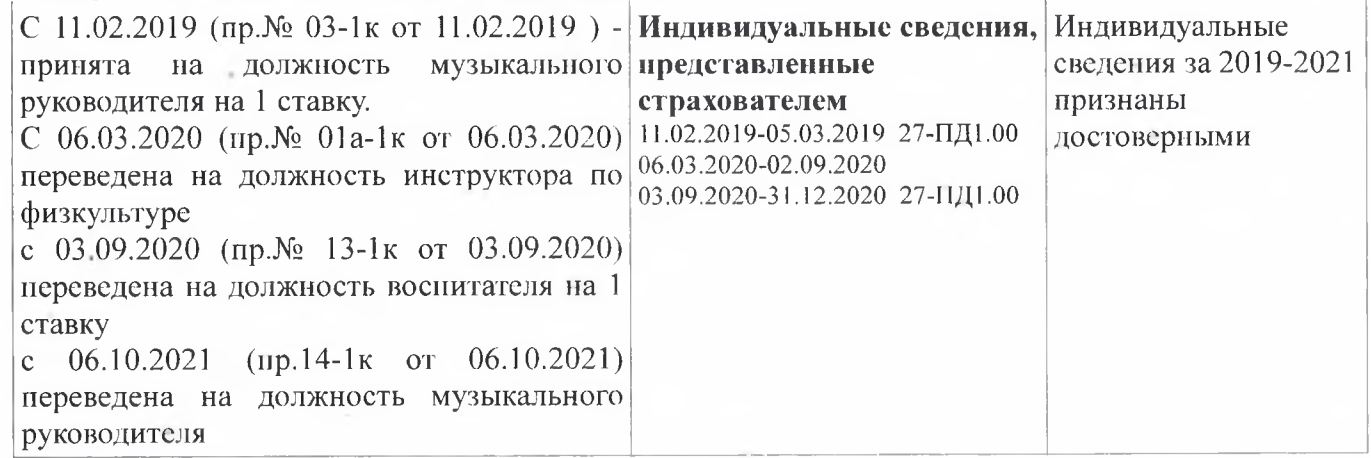

# Шухова Татьяна Александровна 26.07.1981 г.р. СНИЛС 088-213-814 78

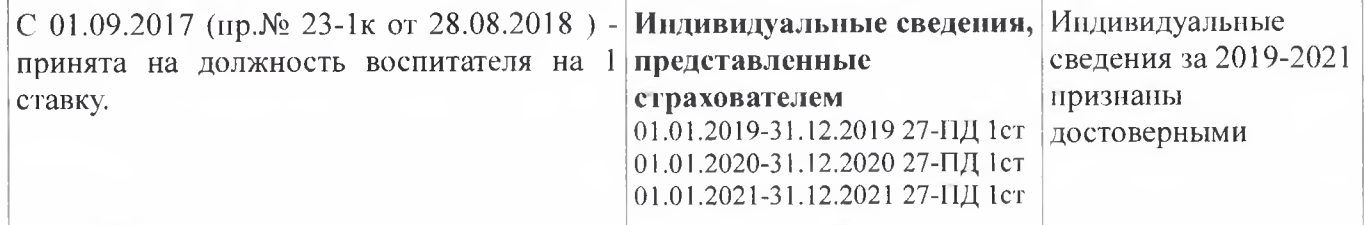

# Якимова Валерия Владимировна 04.06.1979 г.р СНИЛС 060-868-721 83

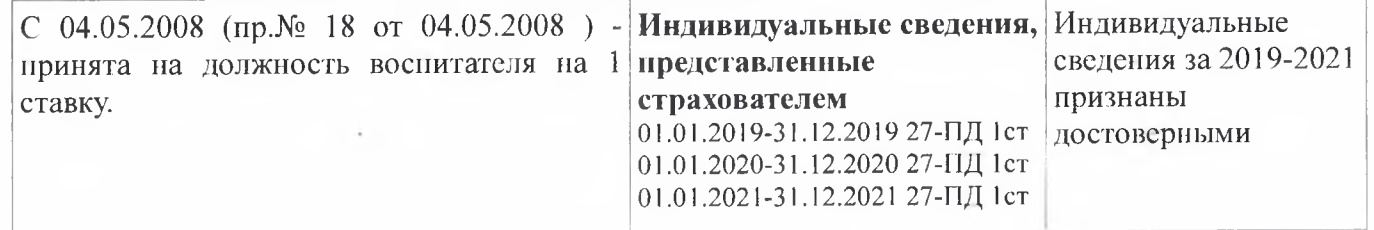

3. По результатам проверки сведения индивидуального (персонифицированного) учета 2019-2021гг, в отношении:

Кондрашова Марина Валентиновна 07.03.1963 г.р. СНИЛС 048-920-438-77 Абрамычева Ольга Владимировна 09.02.1976 г.р. СНИЛС 051-514-186-22 Волохова Ольга Вячеславовна 23.12.1976 г.р. СНИЛС 103-534-038-04 Гурова Анастасия Александровна 09.10.1978 г.р. СНИЛС 063-097-204 51 Кирик Наталья Владимировна 09.05.1973 г.р. СНИЛС 078-972-715 35 Лукина Юлия Александровна 08.08.1986 г.р. СНИЛС 077-515-545 87 Малявина Галина Сергеевна 25.09.1986 г.р. СНИЛС 069-521-125 66 Нестерова Анастасия Александровна 04.08.1988 г.р. СНИЛС 096-100-539 49 Шухова Татьяна Александровна 26.07.1981 г.р. СНИЛС 088-213-814 78 Якимова Валерия Владимировна 04.06.1979 г.р СНИЛС 060-868-721 83 признаны достоверными.

Главный специалист группы оценки пенсионных прав застрахованных лиц

В.А. Коновалова

(должность) MMT.  $\times$  16-2 n n Wand

 $\frac{deg}{log(mnc)}$ 

Augunaniva OR